# **Orifice Design Calculator [Win/Mac]**

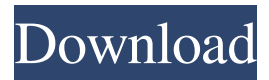

#### **Orifice Design Calculator Crack + Download For PC**

1. Where can I find the calculation sheet of Orifice Design Calculator? The calculation sheet can be found in the download section. 2. Does Orifice Design Calculator supports free calculation sheet? Yes. 3. Does Orifice Design Calculator supports free download? Yes, You can download the tool from the download section. LapidaryTool.Net Introducing our new calculation sheet for Lapidary Tool Design. This new calculation sheet is a product of a major redesign of LapidaryTool.Net. It calculates the mass flow rate of all the kinds of orifices that are commonly used in the jewelry industry: round and square edges, needle's eye, cup and fluted cuts, special holes and slots, plus many others. Why calculate the mass flow rate? Because it allows you to design and calculate the most efficient orifice shape you can use to obtain the mass flow rate you want, just like you would do when designing any other plumbing system. You can also use it to calculate the orifice cross-sectional area and orifice diameter for many different kinds of orifices. The new design of LapidaryTool.Net supports a wide range of features, such as: • Thru-Post method: Allows you to calculate the mass flow rate of orifices for which the upstream and downstream sections have different sizes. You can also use this method to calculate the mass flow rate of round and square edge orifices that are connected to a one-dimensional pipe. • Winding method: Allows you to calculate the mass flow rate of orifices that are supported by the sides of the recipient orifice. • Coefficient of discharge (flow shape): Calculates the coefficient of discharge for a recipient orifice that has a rectangular cross-section and a cylindrical shape. • Standard pipe size: Calculates the orifice diameter, mass flow rate and orifice length for standard pipe sizes. • Pressure drop and pressure loss: Calculates the pressure drop and pressure loss for a recipient orifice, for different conditions: upstream or downstream flow, whether there is an upstream pressure loss, whether the recipient orifice is supported, etc. • Reynolds' number: Calculates the Reynolds' number for an orifice in a certain area and mass flow rate. • Beta: Calculates the Beta for an orifice in a certain area and mass flow rate. • Cross-sectional area: Calculates the or

#### **Orifice Design Calculator Crack Activation Code With Keygen**

Size a gas/liquid orifice plate using ISO5167 (2003) International standard and Crane's Flow of Fluids through Valves equation 3.22, Fittings and Pipes, calculate the mass flow rate require for a certain orifice size and plot a profile chart of various mass flow rates vs. orifice size. Orifice Design Calculator 2022 Crack can be used to size orifice plates / square edge orifices. Generate a Ms. Excel based Engineering data sheet of results or print a summary. Furthermore, the tool can Calculate the Mass flow rate upstream of an orifice, velocity, pressure loss, Reynolds' number, Coefficient of discharge, Beta, Cross-sectional area and volumetric flow rate. Also, it includes standard pipe size, schedules, thickness, etc. Moreover, you have the ability to plot a chart for Calculated Mass low rates versus Calculated Orifice diameters. To sum things up, Orifice Design Calculator Cracked Version is a neat and professional tool that lets you design and calculate orifices that are going to be fitted on different container or devices that hold or transfer liquid or gas. The tool requires experience in the field in order to be successfully operated. This course will demonstrate how to design and build a biofilter using the concepts of design and operation as demonstrated through the designing and building of a microaerobic biofilter. Part I describes the analysis of biomass growth as the basis for a design. Part II demonstrates the practical implementation of the design using a biofilter. Part III discusses operational concepts of the biofilter including sterilization, biofilm development, and capacity. The course provides the fundamentals of hydropower engineering. The student will gain an understanding of the basic principles of hydropower engineering by learning the history of hydropower. The learner will gain a better understanding of the concepts of hydraulics, power generation, turbine operation, efficiency, and construction by studying the physics, design, and analysis of a typical hydropower project. This course will introduce the learner to the basic concepts of hydropower, help to develop basic engineering skills, and gives the learner knowledge in the field of hydropower. The course will cover the topics such as, hydrology, physics of hydropower, design of hydropower plant, operation and maintenance of hydropower plant, hydropower project types, construction process,

cost and design of a hydropower project, safety, dam construction, and legal aspects of a 1d6a3396d6

## **Orifice Design Calculator Crack [Updated] 2022**

If you are using Windows, download Orifice Design Calculator from Microsoft office downloads. Else, download the trial version of Orifice Design Calculator and install it on your system. Instructions to install Orifice Design Calculator Open Orifice Design Calculator. Enter the required dimensions of orifice plate and press the Calculate button. Select the desired type of orifice that you want to design and press Calculate button. Select the mass flow rate that you want to use. Select the device that is going to hold the orifice and press the Calculate button. The tool will generate an engineering data sheet. Use the Ms Excel template if you want to convert the data to a Excel sheet. Features: ✔ Multiple orifice designs and calculations. ✔ Standard diameters and wall thicknesses of pipes.  $\vee$  Pressure loss calculation.  $\vee$  Reynolds' number calculation.  $\vee$  Coefficient of discharge calculation.  $\vee$ Different types of pipes.  $\vee$  Thermodynamically and hydraulically correct calculations.  $\vee$  Orifice plate design.  $\vee$  Orifice length calculation.  $\vee$  Energy loss calculation. ✔ Cross sectional area calculation. ✔ Volumetric flow rate calculation. ✔ Noise and vibration calculation. ✔ Cross sectional area calculation.  $\checkmark$  Engineering flow chart printing.  $\checkmark$  Multiple orifice design.  $\checkmark$  Quality Assurance.  $\checkmark$  ISO5167 (2003) and Crane's Flow of Fluids through Valves equation 3.22, Fittings and Pipes.  $\vee$  Multiple orifice designs with different orifice sizes.  $\vee$  Raw design data in Microsoft Excel.  $\vee$  Several different mass flow rates. ✔ Deviations. ✔ Pipe material and schedule. ✔ Units. ✔ Valves. ✔ Discharge head and discharge direction. ✔ Pressure loss and discharge velocity calculation.  $\vee$  Coefficient of discharge and Beta.  $\vee$  Reynolds' number.  $\vee$  Mass flow rate calculation.  $\vee$  Coefficient of discharge and beta calculation.  $\vee$  Cross sectional area calculation.  $\vee$  Flow chart printing.  $\vee$  Easily design, calculate, print and export orifice plates

## **What's New In Orifice Design Calculator?**

The software is designed to assist in the calculation of the dimensions of orifices (normally in square edge) that go on a large variety of recipients. The recipients may have a liquid or gaseous character. \*To perform the calculation, enter a recipient size in the desired orifice plate sizes and select the liquid or gas type that the recipient shall contain. The tool will calculate the orifice dimensions and plot a chart showing mass flow rate vs. orifice plate sizes, for the desired volume and pressure difference. The software is designed to assist in the calculation of the dimensions of orifices (normally in square edge) that go on a large variety of recipients. The recipients may have a liquid or gaseous character. \*To perform the calculation, enter a recipient size in the desired orifice plate sizes and select the liquid or gas type that the recipient shall contain. The tool will calculate the orifice dimensions and plot a chart showing mass flow rate vs. orifice plate sizes, for the desired volume and pressure difference. The software is designed to assist in the calculation of the dimensions of orifices (normally in square edge) that go on a large variety of recipients. The recipients may have a liquid or gaseous character. \*To perform the calculation, enter a recipient size in the desired orifice plate sizes and select the liquid or gas type that the recipient shall contain. The tool will calculate the orifice dimensions and plot a chart showing mass flow rate vs. orifice plate sizes, for the desired volume and pressure difference. The software is designed to assist in the calculation of the dimensions of orifices (normally in square edge) that go on a large variety of recipients. The recipients may have a liquid or gaseous character. \*To perform the calculation, enter a recipient size in the desired orifice plate sizes and select the liquid or gas type that the recipient shall contain. The tool will calculate the orifice dimensions and plot a chart showing mass flow rate vs. orifice plate sizes, for the desired volume and pressure difference. The software is designed to assist in the calculation of the dimensions of orifices (normally in square edge) that go on a large variety of recipients. The recipients may have a liquid or gaseous character. \*To perform the calculation, enter a recipient size in the desired orifice plate sizes and select the liquid or gas type that the recipient shall contain. The tool will calculate the orifice dimensions and plot a chart showing mass flow rate vs. orifice plate sizes, for the desired volume and pressure difference. The software is designed to assist in the calculation of the dimensions of orifices (normally in square edge) that go on a large variety of recipients. The recipients may have a liquid or gaseous character. \*To perform the calculation, enter a recipient size

# **System Requirements:**

OS: Windows XP/Vista/7/8/10 (64-bit) Processor: Intel Core 2 Duo or similar Memory: 2 GB RAM Graphics: NVIDIA GeForce 8400 GS, ATI Radeon HD 2400, Intel HD Graphics 3000 DirectX: Version 9.0c Hard Drive: 5 GB available space Sound Card: DirectX compatible sound card Additional Notes: Use at your own risk. Version: Download:Westbury Market (disambig

<https://ourlittlelab.com/some-pdf-image-extract-crack-for-pc/>

<https://videospornocolombia.com/pascal-analyzer-lite-9-6-2-0-crack-activation-key-free-april-2022/>

<https://thenationalcolleges.org/?p=2252>

[https://technospace.co.in/upload/files/2022/06/X3yvUwFf3XD37QFAwfwv\\_07\\_5b16145e88286e42a46bfd4630ac256e\\_file.pdf](https://technospace.co.in/upload/files/2022/06/X3yvUwFf3XD37QFAwfwv_07_5b16145e88286e42a46bfd4630ac256e_file.pdf)

<http://hirupmotekar.com/wp-content/uploads/RunAsSvc.pdf>

<https://thoitranghalo.com/2022/06/07/beantrader-latinum-3-8-7-crack-free-updated-2022/>

<https://songgiatri.com/image/BezierDraw.pdf>

<http://www.chineseqingmen.org/wp-content/uploads/2022/06/ambrxiao.pdf>

<https://asigurativiitorul.ro/wp-content/uploads/2022/06/paraida.pdf>

<https://denisdelestrac.com/wp-content/uploads/2022/06/zimgard.pdf>

<http://www.chandabags.com/wp-content/uploads/2022/06/procha.pdf>

<https://healthandfitnessconsultant.com/index.php/2022/06/07/cpuhog-crack/>

[https://hissme.com/upload/files/2022/06/qPWLDx65A3NyTUqAMnEr\\_07\\_5b16145e88286e42a46bfd4630ac256e\\_file.pdf](https://hissme.com/upload/files/2022/06/qPWLDx65A3NyTUqAMnEr_07_5b16145e88286e42a46bfd4630ac256e_file.pdf)

<http://djolof-assurance.com/?p=6111>

<http://virksomhedsoplysninger.dk/?p=10475>

<http://www.cristinacosta.com/a-handy-address-book-server-crack-free-updated/>

[https://ipayif.com/upload/files/2022/06/Uww8zOtbsWAUBnYJ2TwZ\\_07\\_aaf76522082b8293a762593ae9c5c723\\_file.pdf](https://ipayif.com/upload/files/2022/06/Uww8zOtbsWAUBnYJ2TwZ_07_aaf76522082b8293a762593ae9c5c723_file.pdf)

- http://www.suaopiniao1.com.br//upload/files/2022/06/tODBiyY8nRnTXRvkh4U2\_07\_f784511f0085424b948cd71bd42e6878\_file.pdf
- <https://prabhatevents.com/jujuedit-crack-keygen-full-version-free-x64-updated-2022/>

<https://www.catwalk.dog/wp-content/uploads/2022/06/kaimalo.pdf>